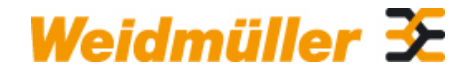

## **WAW 1 NEUTRAL Weidmüller Interface GmbH & Co. KG**

Klingenbergstraße 16 D-32758 Detmold **Germany** Fon: +49 5231 14-0 Fax: +49 5231 14-292083 www.weidmueller.com

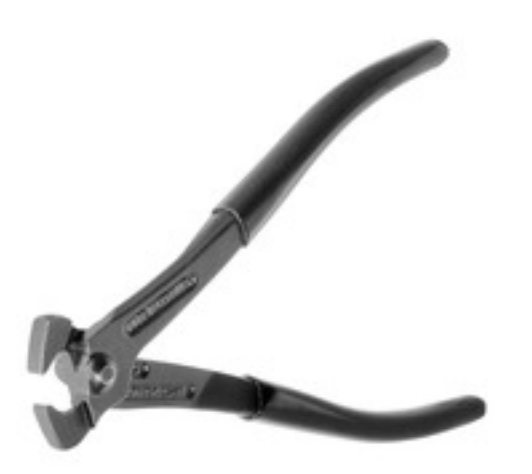

- Para conexiones transversales de Weidmüller de la serie Z
- Para conexiones transversales WQV 2,5 hasta WQV 35
- Para ventanas de conexiones transversales de los bornes WTR 2,5 y WSI 6

### **Datos generales para pedido**

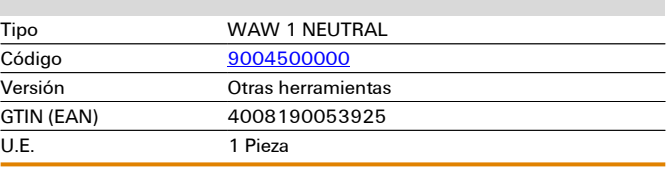

# **Datos técnicos**

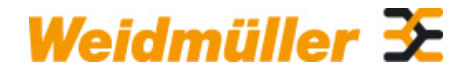

## **WAW 1 NEUTRAL Weidmüller Interface GmbH & Co. KG**

Klingenbergstraße 16 D-32758 Detmold Germany Fon: +49 5231 14-0 Fax: +49 5231 14-292083

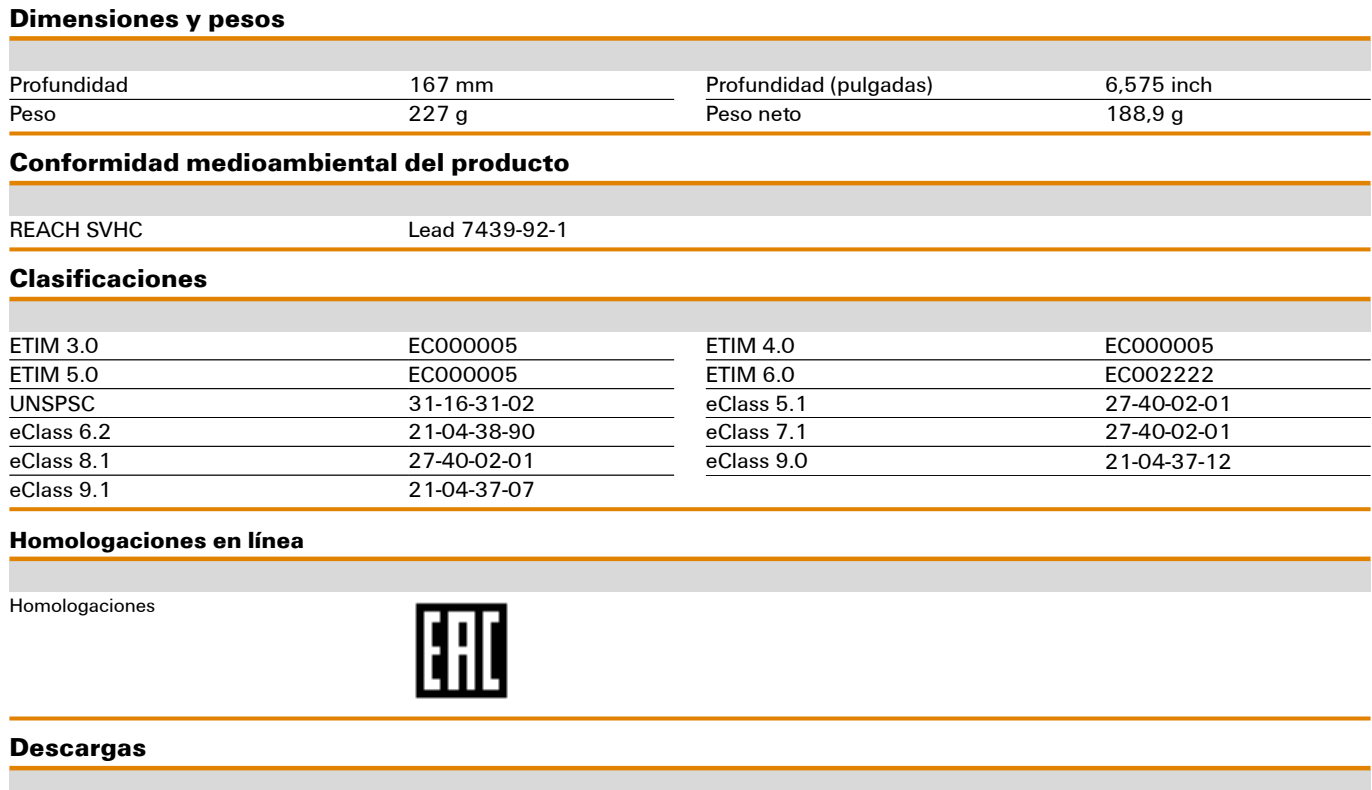

Folleto/catálogo [CAT 6 TOOLS 15/16 EN](http://download.weidmueller.com/asset/download/file//39464)

# **Dibujos**

**Ejemplo de uso**

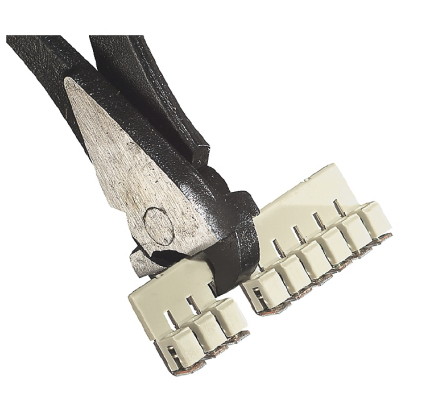

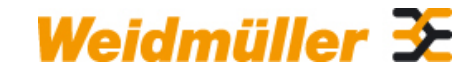

## **WAW 1 NEUTRAL Weidmüller Interface GmbH & Co. KG**

Klingenbergstraße 16 D-32758 Detmold Germany Fon: +49 5231 14-0 Fax: +49 5231 14-292083